<span id="page-0-0"></span>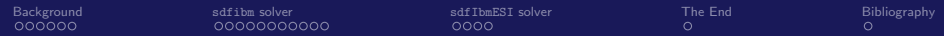

# Implementing Immersed Boundary Method for particle representation in OpenFOAM-v2112

## Chit Yan Toe

Hydraulic Engineering Department, Delft University of Technology, Delft, The Netherlands

January 16, 2024

<span id="page-1-0"></span>**[Background](#page-1-0)** solver solver solver satillar solver solver the End [Bibliography](#page-47-0) Simulations of particle motion

Fluid-particle interaction problems —

- powder technology
- **o** sediment transport
- **o** granular mechanics
- plastic waste transport

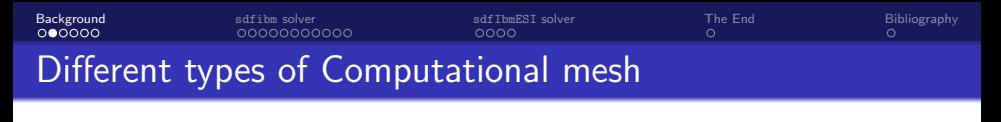

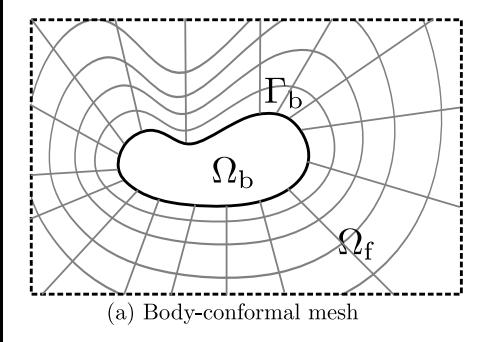

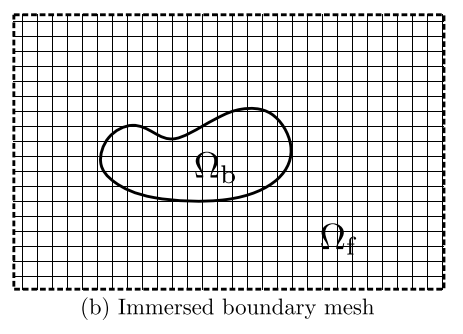

- **•** Time-dependent mesh
- Imposes no-slip BC on the particle surface
- Requires re-meshing for dynamic meshes

**[Background](#page-1-0)** solver solver solver satillar solver solver the End [Bibliography](#page-47-0) Different types of Computational mesh

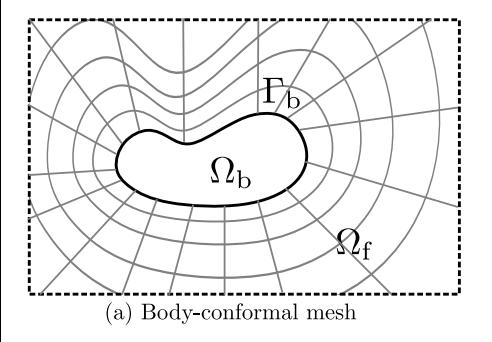

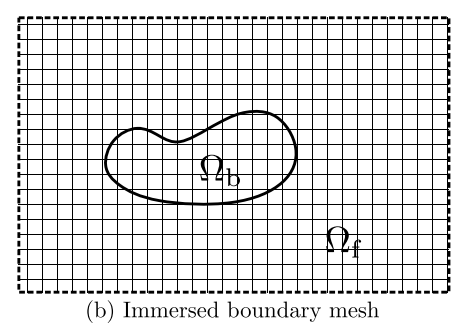

- **•** Time-dependent mesh
- Imposes no-slip BC on the particle surface
- Requires re-meshing for dynamic meshes
- **•** Time-independent mesh
- A single mesh during the simulation
- No mesh for particles
- So, how can particles be recognized by the flow?

Navier-Stokes Equations for incompressible flow

$$
\frac{\partial \mathbf{u}}{\partial t} + \mathbf{u} \cdot \nabla \mathbf{u} = -\frac{\nabla p}{\rho} + \nu \Delta \mathbf{u}
$$

Navier-Stokes Equations for incompressible flow

$$
\frac{\partial \mathbf{u}}{\partial t} + \mathbf{u} \cdot \nabla \mathbf{u} = -\frac{\nabla p}{\rho} + \nu \Delta \mathbf{u}
$$

# Added a forcing term

$$
\frac{\partial \boldsymbol{u}}{\partial t} + \boldsymbol{u} \cdot \nabla \boldsymbol{u} = -\frac{\nabla p}{\rho} + \nu \Delta \boldsymbol{u} + \boldsymbol{f}
$$

where  $f$  is the interaction force between the particle and the flow.

Navier-Stokes Equations for incompressible flow

$$
\frac{\partial \mathbf{u}}{\partial t} + \mathbf{u} \cdot \nabla \mathbf{u} = -\frac{\nabla p}{\rho} + \nu \Delta \mathbf{u}
$$

# Added a forcing term

$$
\frac{\partial \boldsymbol{u}}{\partial t} + \boldsymbol{u} \cdot \nabla \boldsymbol{u} = -\frac{\nabla p}{\rho} + \nu \Delta \boldsymbol{u} + \boldsymbol{f}
$$

where  $f$  is the interaction force between the particle and the flow.

## This is the so-called Immersed Boundary Method (IBM).

Navier-Stokes Equations for incompressible flow

$$
\frac{\partial \mathbf{u}}{\partial t} + \mathbf{u} \cdot \nabla \mathbf{u} = -\frac{\nabla p}{\rho} + \nu \Delta \mathbf{u}
$$

# Added a forcing term

$$
\frac{\partial \mathbf{u}}{\partial t} + \mathbf{u} \cdot \nabla \mathbf{u} = -\frac{\nabla p}{\rho} + \nu \Delta \mathbf{u} + \mathbf{f}
$$

where  $f$  is the interaction force between the particle and the flow.

#### This is the so-called Immersed Boundary Method (IBM). How to impose  $f$ ?

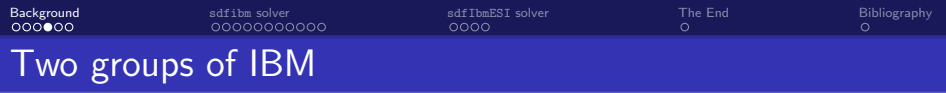

## • Continuous Forcing Approach  $- f$  is added before numerical discretization

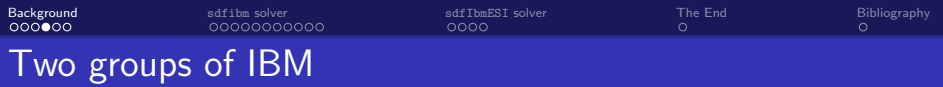

- Continuous Forcing Approach  $f$  is added before numerical discretization
- $\bullet$  Discrete Forcing Approach f is added after numerical discretization

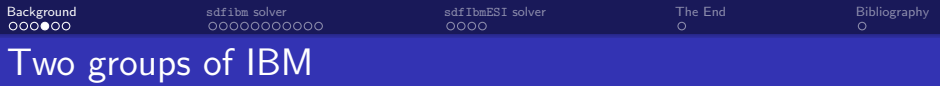

- Continuous Forcing Approach  $f$  is added *before* numerical discretization
- Discrete Forcing Approach  $-f$  is added after numerical discretization
	- $\bullet$  Indirect imposition technique  $-$  Use of distribution function
	- Direct imposition technique directly impose boundary condition on the IB

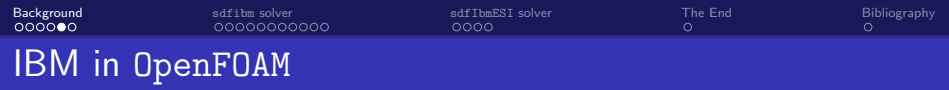

 $\bullet$  OpenFOAM-v2006  $\rightarrow$  porousPimpleIbFoam solver developed by Vergassola [\[1\]](#page-47-1) — Continuous forcing

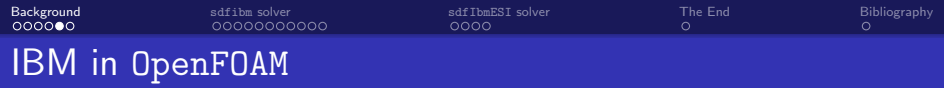

- $\bullet$  OpenFOAM-v2006  $\rightarrow$  porousPimpleIbFoam solver developed by Vergassola [\[1\]](#page-47-1) — Continuous forcing
- foam-extend-5.0  $\rightarrow$  pimpleDyMIbFoam solver by Jasak  $[2]$  Direct forcing

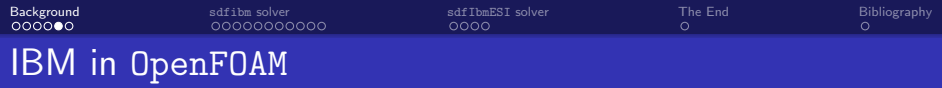

- $\bullet$  OpenFOAM-v2006  $\rightarrow$  porousPimpleIbFoam solver developed by Vergassola [\[1\]](#page-47-1) — Continuous forcing
- foam-extend-5.0  $\rightarrow$  pimpleDyMIbFoam solver by Jasak  $[2]$  Direct forcing
- OpenFOAM  $v9 \rightarrow sdfibm$  solver by Zhang  $[3]$  Direct forcing

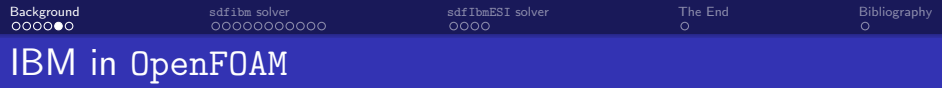

- $\bullet$  OpenFOAM-v2006  $\rightarrow$  porousPimpleIbFoam solver developed by Vergassola [\[1\]](#page-47-1) — Continuous forcing
- foam-extend-5.0  $\rightarrow$  pimpleDyMIbFoam solver by Jasak [\[2\]](#page-47-2) Direct forcing
- OpenFOAM  $v9 \rightarrow sdfibm$  solver by Zhang  $[3]$  Direct forcing
- This project  $\rightarrow$  sdfIbmESI solver Direct forcing + OpenFOAM-v2112

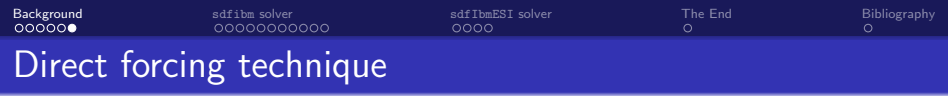

$$
\frac{\partial \boldsymbol{u}}{\partial t} + \boldsymbol{u} \cdot \nabla \boldsymbol{u} = -\frac{\nabla p}{\rho} + \nu \Delta \boldsymbol{u} + \boldsymbol{f}
$$

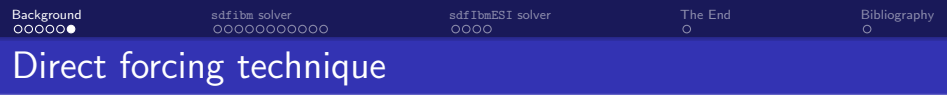

$$
\frac{\partial \boldsymbol{u}}{\partial t} + \boldsymbol{u} \cdot \nabla \boldsymbol{u} = -\frac{\nabla p}{\rho} + \nu \Delta \boldsymbol{u} + \boldsymbol{f}
$$

Using general time discretization

$$
\frac{u^{n+1}-u^n}{\Delta t} = \text{RHS}^{n+1/2} + f^{n+1/2}
$$

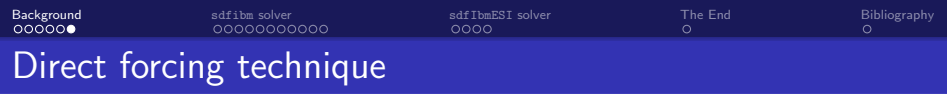

$$
\frac{\partial \boldsymbol{u}}{\partial t} + \boldsymbol{u} \cdot \nabla \boldsymbol{u} = -\frac{\nabla p}{\rho} + \nu \Delta \boldsymbol{u} + \boldsymbol{f}
$$

Using general time discretization

$$
\frac{u^{n+1}-u^n}{\Delta t} = \text{RHS}^{n+1/2} + f^{n+1/2}
$$

To obtain  $\boldsymbol{u}^{n+1} = \boldsymbol{V}^{n+1}$ ,

$$
f^{n+1/2} = -\text{RHS}^{n+1/2} + \frac{V^{n+1} - u^n}{\Delta t}
$$

for some grid nodes.

<span id="page-18-0"></span>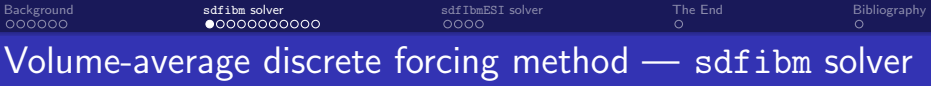

Reconsider

$$
\nabla \cdot \boldsymbol{u}_{\rm f} = 0 \tag{1}
$$

and

$$
\frac{\partial \boldsymbol{u}_{\rm f}}{\partial t} + \boldsymbol{u}_{\rm f} \cdot \nabla \boldsymbol{u}_{\rm f} = -\frac{1}{\rho_{\rm f}} \nabla \rho + \nu_{\rm f} \nabla^2 \boldsymbol{u}_{\rm f} \tag{2}
$$

Reconsider

$$
\nabla \cdot \boldsymbol{u}_{\rm f} = 0 \tag{1}
$$

and

$$
\frac{\partial \boldsymbol{u}_{\rm f}}{\partial t} + \boldsymbol{u}_{\rm f} \cdot \nabla \boldsymbol{u}_{\rm f} = -\frac{1}{\rho_{\rm f}} \nabla \rho + \nu_{\rm f} \nabla^2 \boldsymbol{u}_{\rm f} \tag{2}
$$

Define the volume-weighted average of velocity as

$$
\boldsymbol{u} = (1-\alpha)\boldsymbol{u}_{\rm f} + \alpha \boldsymbol{u}_{\rm p}
$$

where

$$
\boldsymbol{u}_{\mathrm{p}} = \boldsymbol{v}_{\mathrm{p}} + \boldsymbol{\omega}_{\mathrm{p}} \times \boldsymbol{r}.
$$

<span id="page-20-0"></span>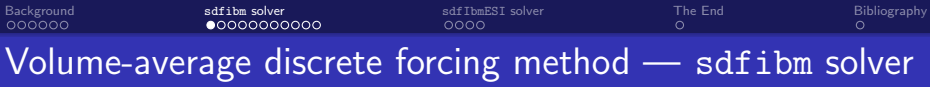

Reconsider

$$
\nabla \cdot \boldsymbol{u}_{\rm f} = 0 \tag{1}
$$

and

$$
\frac{\partial \boldsymbol{u}_{\rm f}}{\partial t} + \boldsymbol{u}_{\rm f} \cdot \nabla \boldsymbol{u}_{\rm f} = -\frac{1}{\rho_{\rm f}} \nabla \rho + \nu_{\rm f} \nabla^2 \boldsymbol{u}_{\rm f} \tag{2}
$$

Define the volume-weighted average of velocity as

$$
\boldsymbol{u} = (1-\alpha)\boldsymbol{u}_{\rm f} + \alpha \boldsymbol{u}_{\rm p}
$$

where

$$
\boldsymbol{u}_{\mathrm{p}} = \boldsymbol{v}_{\mathrm{p}} + \boldsymbol{\omega}_{\mathrm{p}} \times \boldsymbol{r}.
$$

We also have

$$
\nabla \cdot \mathbf{u} = 0 \tag{3}
$$

and

$$
\frac{\partial \mathbf{u}}{\partial t} = \mathbf{H} - \nabla P + \mathbf{f}_{\mathrm{p}} \tag{4}
$$

where

$$
\boldsymbol{H} \equiv -\boldsymbol{u} \cdot \nabla \boldsymbol{u} + \nu_{\rm f} \nabla^2 \boldsymbol{u}
$$

and  $P \equiv p/p_f$  and  $\bf{f}_p$  is the interaction force.<br>Chit Yan Toe implementing IBM for particle representa-

<span id="page-21-0"></span>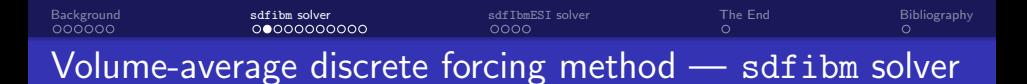

Contd.

$$
\frac{\partial \boldsymbol{u}}{\partial t} = \boldsymbol{H} - \nabla P + \boldsymbol{f}_p
$$

where

$$
\boldsymbol{H} \equiv -\boldsymbol{u} \cdot \nabla \boldsymbol{u} + \nu_{\rm f} \nabla^2 \boldsymbol{u}
$$

In other words,  $\mathbf{f}_{\text{p}}$  is the force required to adjust the single-phase fluid velocity  $\mathbf{u}_{\text{f}}$ to the averaged velocity  $\boldsymbol{u}$ .

[Background](#page-1-0) sat**ibm solver solver solver Solver Solver Solver [Bibliography](#page-47-0)** Bibliography Volume-average discrete forcing method — sdfibm solver

Contd.

$$
\frac{\partial \boldsymbol{u}}{\partial t} = \boldsymbol{H} - \nabla P + \boldsymbol{f}_p
$$

where

$$
\boldsymbol{H} \equiv -\boldsymbol{u} \cdot \nabla \boldsymbol{u} + \nu_{\rm f} \nabla^2 \boldsymbol{u}
$$

In other words,  $\mathbf{f}_\text{p}$  is the force required to adjust the single-phase fluid velocity  $\mathbf{u}_\text{f}$ to the averaged velocity  $\boldsymbol{u}$ .

Using general time discretization

$$
\boldsymbol{u}^{n+1} = \boldsymbol{u}^n + \Delta t \left(\boldsymbol{H} - \nabla P + \boldsymbol{f}_p\right)
$$

[Background](#page-1-0) sat**ibm solver solver solver Solver Solver Solver [Bibliography](#page-47-0)** Bibliography Volume-average discrete forcing method — sdfibm solver

Contd.

$$
\frac{\partial \boldsymbol{u}}{\partial t} = \boldsymbol{H} - \nabla P + \boldsymbol{f}_p
$$

where

$$
\boldsymbol{H} \equiv -\boldsymbol{u} \cdot \nabla \boldsymbol{u} + \nu_{\rm f} \nabla^2 \boldsymbol{u}
$$

In other words,  $\mathbf{f}_\text{p}$  is the force required to adjust the single-phase fluid velocity  $\mathbf{u}_\text{f}$ to the averaged velocity  $\boldsymbol{u}$ .

Using general time discretization

$$
\boldsymbol{u}^{n+1} = \boldsymbol{u}^n + \Delta t \left(\boldsymbol{H} - \nabla P + \boldsymbol{f}_p\right)
$$

Without interaction force,

$$
\hat{\boldsymbol{u}} = \boldsymbol{u}^n + \Delta t \left(\boldsymbol{H} - \nabla P\right)
$$

<span id="page-24-0"></span>[Background](#page-1-0) sat**ibm solver solver solver Solver Solver Solver [Bibliography](#page-47-0)** Bibliography Volume-average discrete forcing method — sdfibm solver

Contd.

$$
\frac{\partial \boldsymbol{u}}{\partial t} = \boldsymbol{H} - \nabla P + \boldsymbol{f}_p
$$

where

$$
\boldsymbol{H} \equiv -\boldsymbol{u} \cdot \nabla \boldsymbol{u} + \nu_{\rm f} \nabla^2 \boldsymbol{u}
$$

In other words,  $\mathbf{f}_\text{p}$  is the force required to adjust the single-phase fluid velocity  $\mathbf{u}_\text{f}$ to the averaged velocity  $\boldsymbol{u}$ .

Using general time discretization

$$
\boldsymbol{u}^{n+1} = \boldsymbol{u}^n + \Delta t \left(\boldsymbol{H} - \nabla P + \boldsymbol{f}_p\right)
$$

Without interaction force,

$$
\hat{\boldsymbol{u}} = \boldsymbol{u}^n + \Delta t \left(\boldsymbol{H} - \nabla P\right)
$$

Therefore,  $\boldsymbol{u}^{n+1} - \boldsymbol{\hat{u}} = \Delta t \boldsymbol{f}_p$ 

<span id="page-25-0"></span>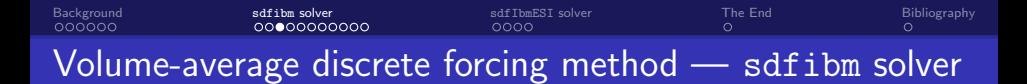

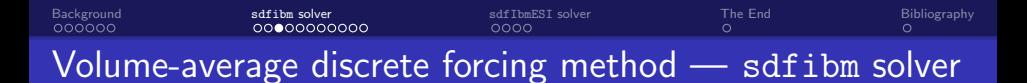

For the solid cell, we require  $\boldsymbol{u}^{n+1} = \boldsymbol{u}_p$ , therefore we get

$$
\boldsymbol{f}_{\mathrm{p}} = \frac{\boldsymbol{u}_{\mathrm{p}} - \boldsymbol{\hat{u}}}{\Delta t}
$$

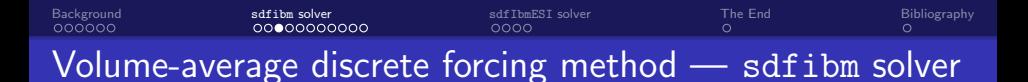

For the solid cell, we require  $\boldsymbol{u}^{n+1} = \boldsymbol{u}_p$ , therefore we get

$$
\boldsymbol{f}_{\mathrm{p}} = \frac{\boldsymbol{u}_{\mathrm{p}} - \boldsymbol{\hat{u}}}{\Delta t}
$$

 $\bullet$  For the fluid cell, we require no interaction force, therefore  $\boldsymbol{f}_p = \boldsymbol{0}$ 

<span id="page-28-0"></span>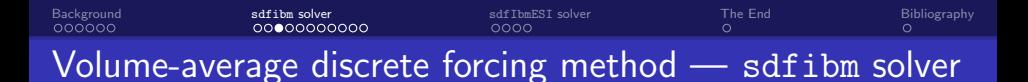

For the solid cell, we require  $\boldsymbol{u}^{n+1} = \boldsymbol{u}_p$ , therefore we get

$$
\boldsymbol{f}_{\mathrm{p}} = \frac{\boldsymbol{u}_{\mathrm{p}} - \boldsymbol{\hat{u}}}{\Delta t}
$$

- $\bullet$  For the fluid cell, we require no interaction force, therefore  $\boldsymbol{f}_{\rm p} = \boldsymbol{0}$
- For the interface cell, we get

$$
\boldsymbol{f}_{\mathrm{p}} = \alpha \frac{\boldsymbol{u}_{\mathrm{p}} - \boldsymbol{\hat{u}}}{\Delta t}
$$

where  $\alpha$  needs to determined by geometrical functions.

<span id="page-29-0"></span>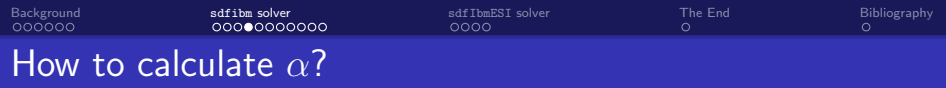

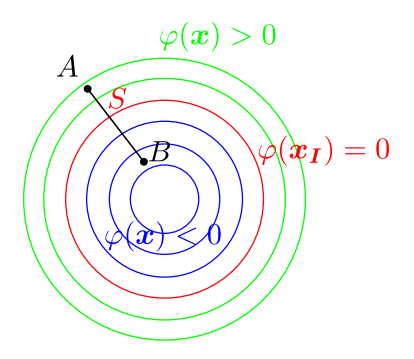

Fraction of AB lying within the surface S is simply the ratio:  $-\varphi_A/(\varphi_B - \varphi_A)$ 

#### <span id="page-30-0"></span>Directory of sdfibm solver

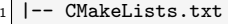

- $2$  |  $-$  LICENSE.txt
- $3$  |  $--$  README.md
- -- examples
- $5$  |  $--$  figs
- $src$
- $'$ -- tool vof

<span id="page-31-0"></span>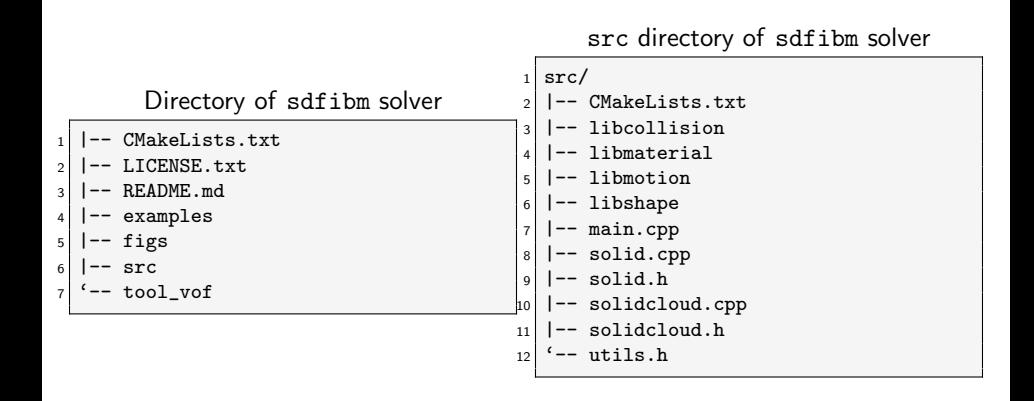

Listing 1: Creation of solidcloud object in main.cpp of sdfibm solver

```
1 #include "solidcloud.h"
\overline{2}3 int main(int argc, char *argv[])
4 {
5 // #include "--.H"
6 std::string dictfile;
7 if(runTime.time().value() > 0)
|8| {
\vert if(!Foam::Pstream::parRun())
10 dictfile = mesh.time().timeName() + "/solidDict";
\overline{\text{11}} else
12 dictfile = "processor0/" + mesh.time().timeName() + "/solidDict";
13 }
_{14} else
15 {
_{16} dictfile = "solidDict";
17 }
18 sdfibm::SolidCloud solidcloud(args.path() + "/" + dictfile, U, runTime.value
      ():
19 solidcloud.saveState(); // write the initial condition
```
Listing 2: Solving momentum equations in main.cpp of sdfibm solver

```
_{20} while (runTime.loop())
21 {
22 Foam::Info << "Time = " << runTime.timeName() << Foam::endl;
23 #include "CourantNo.H"
_{24} Foam::dimensionedScalar dt = runTime.deltaT();
_{25} if(solidcloud.isOnFluid())
\begin{array}{ccc} \text{26} & \text{f} \end{array}27 Foam::fvVectorMatrix UEqn(
28 fvm::ddt(U)
29 + 1.5*fvc::div(phi, U) - 0.5*fvc::div(phi.oldTime(), U.oldTime())
30 =0.5*fvm::laplacian(nu, U) + 0.5*fvc::laplacian(nu, U));31 UEqn.solve();
32
33 phi = linearInterpolate(U) & mesh.Sf();
34 Foam::fvScalarMatrix pEqn(fvm::laplacian(p) == fvc::div(phi)/dt -
      fvc::div(Fs)):
35 pEqn.solve();
```
Listing 3: Solving momentum equations in main.cpp of sdfibm solver

```
37 U = U - dt*fvc::grad(p);
_{38} phi = phi - dt*fvc::snGrad(p)*mesh.magSf();
39
40 Foam::fvScalarMatrix TEqn(
_{41} fvm::ddt(T)
_{42} + fvm::div(phi, T)
_{43} ==fvm::laplacian(alpha, T));
\left\{\n \begin{array}{c}\n 44 \\
 45\n \end{array}\n \right\} TEqn.solve();
45 }
```
Listing 4: Fluid-particle interaction main.cpp of sdfibm solver

```
46 solidcloud.interact(runTime.value(), dt.value());
_{47} if(solidcloud.isOnFluid())
48 {
49 U = U - Fs*dt;
50 phi = phi - dt*(linearInterpolate(Fs) & mesh.Sf());
51 U.correctBoundaryConditions();
52 adjustPhi(phi, U, p);
T = (1.0 - As)*T + Ts;54 T.correctBoundaryConditions();
55 #include "continuityErrs.H"
56 }
57 solidcloud.evolve(runTime.value(), dt.value());
58 solidcloud.saveState();
59 if(solidcloud.isOnFluid())
60 {
61 solidcloud.fixInternal(dt.value());
62 }
```
Listing 5: Saving output file main.cpp of sdfibm solver

```
63 if(runTime.outputTime())
\begin{array}{ccc} 64 & \phantom{000} & \phantom{000} & \phant65 runTime.write();
66
67 if(Foam::Pstream::master())
\begin{array}{ccc} 68 & \phantom{0} & \phantom{0}69 std::string file_name;
\inf(\text{Foam::Pstream::parRun())}\pi file_name = "./processor0/" + runTime.timeName() + "/
               solidDict";
\frac{1}{2} else
73 file_name = "./" + runTime.timeName() + "/solidDict";
_{74} solidcloud.saveRestart(file_name);
75 }
76 }
77 }
78 Foam::Info << "DONE\n" << endl;
79 return 0;
80 }
```
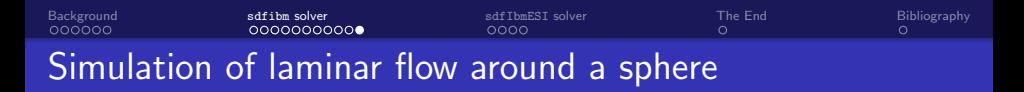

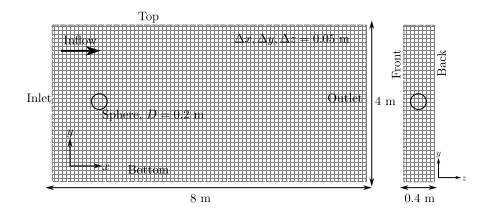

Figure: Computational domain.

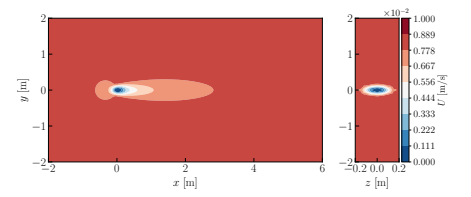

Figure: Result of pimpleDyMIbFoam solver.

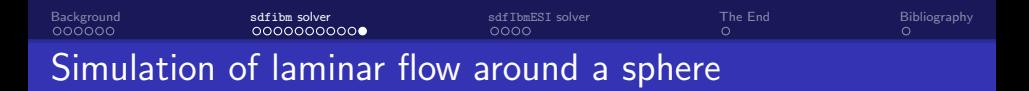

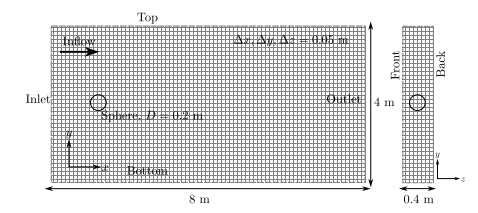

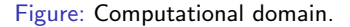

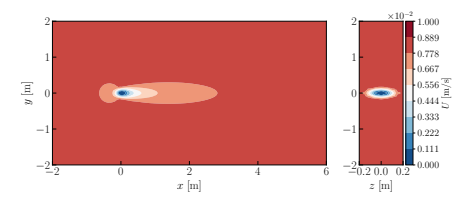

#### Figure: Result of pimpleDyMIbFoam solver.

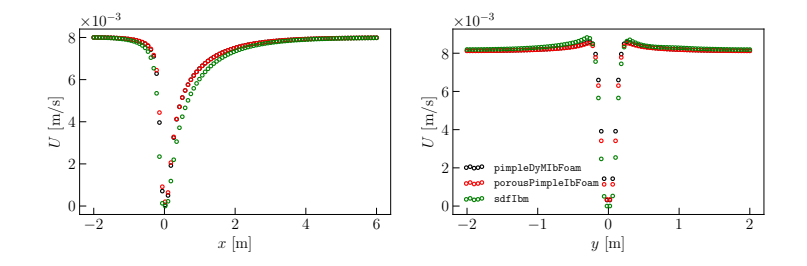

<span id="page-39-0"></span>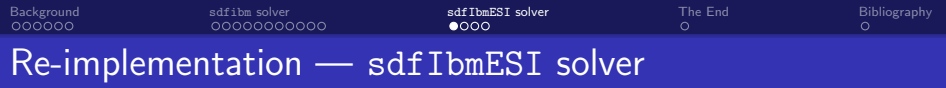

- Main difference is in compilation procedure
	- CMake in OpenFOAM v9
	- wmake in OpenFOAM-v2112  $\rightarrow$  Make folder is required.

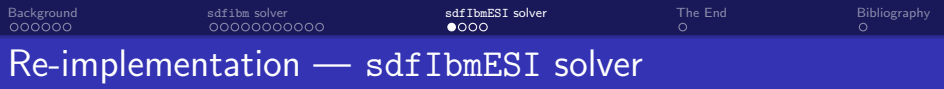

- Main difference is in compilation procedure
	- CMake in OpenFOAM v9
	- wmake in OpenFOAM-v2112  $\rightarrow$  Make folder is required.
- Some minor differences e.g.
	- type conversion vector() function, readScalar function
	- #include "IFstream.H" in solidcloud.C file

<span id="page-41-0"></span>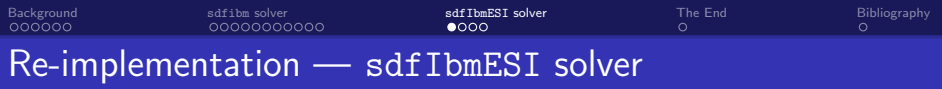

- Main difference is in compilation procedure
	- CMake in OpenFOAM v9
	- wmake in OpenFOAM-v2112  $\rightarrow$  Make folder is required.
- Some minor differences e.g.
	- type conversion vector() function, readScalar function
	- #include "IFstream.H" in solidcloud.C file
- no main.cpp file in OpenFOAM-v2112, but sdfIbmESI.C file

#### Directory of sdfibmESI solver

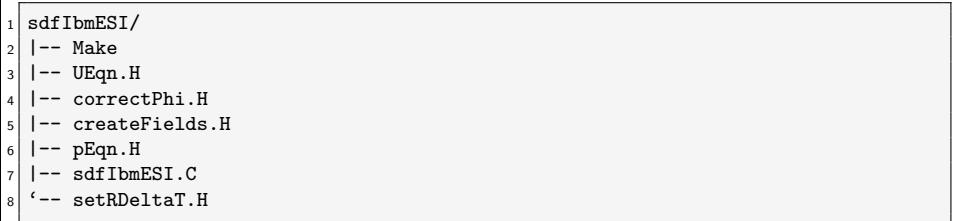

<span id="page-42-0"></span>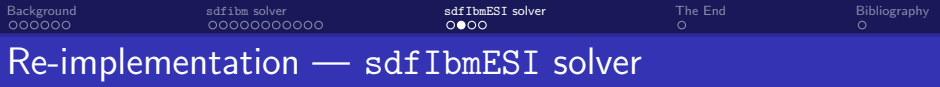

Start with library files — libcollision, libshape, libmaterial, libmotion

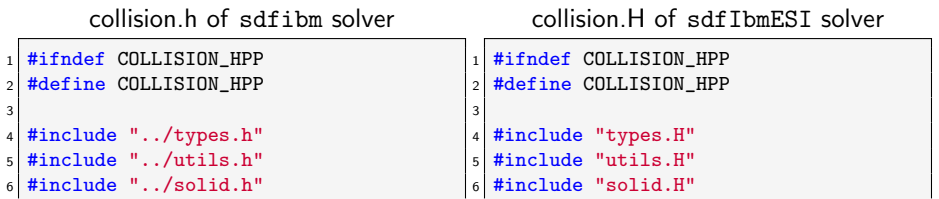

<span id="page-43-0"></span>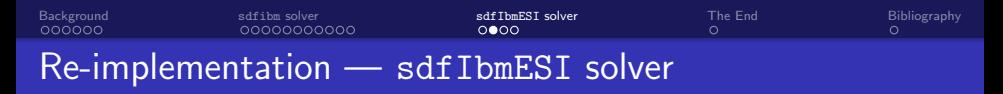

Start with library files — libcollision, libshape, libmaterial, libmotion

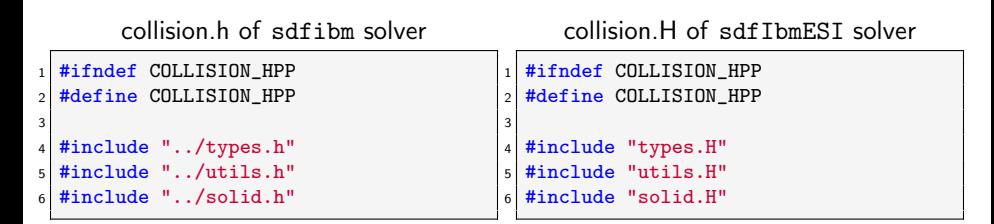

options file in Make folder of libcollision library

```
_1 EXE_INC = \
2 -I$(LIB_SRC)/finiteVolume/lnInclude \
3 -I$(LIB_SRC)/meshTools/lnInclude \
4 -I$(LIB_SRC)/OpenFOAM/lnInclude \
5 -I../libshape/lnInclude \
6 -I../libmotion/lnInclude \
7 -I../libmaterial \
|8| -I..
```
<span id="page-44-0"></span>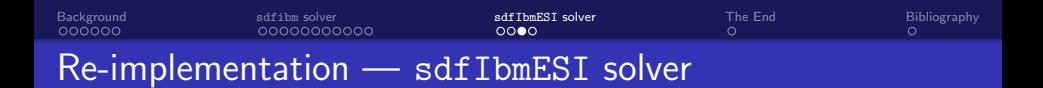

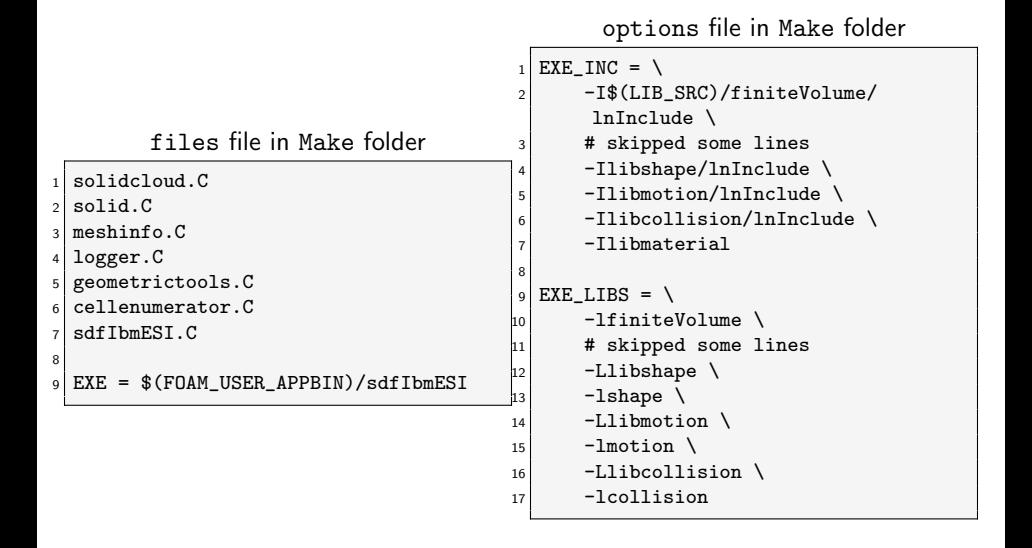

<span id="page-45-0"></span>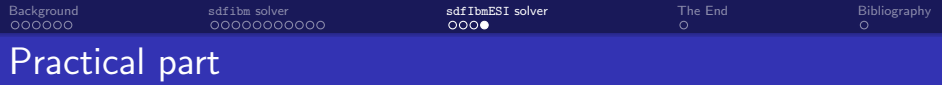

- Download the files from GitHub repository sdfIbmESI solver
	- \$ git clone https://github.com/ChitYanToe/sdfIbmESI.git
- Run the script for compiling and running the simulation.
	- \$ ./Allrun
- Or, for manual compilation instead of using Allrun file, one needs to run
	- \$ source exportFile.sh

<span id="page-46-0"></span>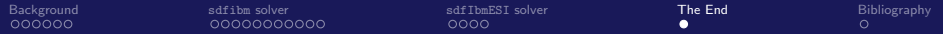

Thank you for your time.

Q & A.

<span id="page-47-0"></span>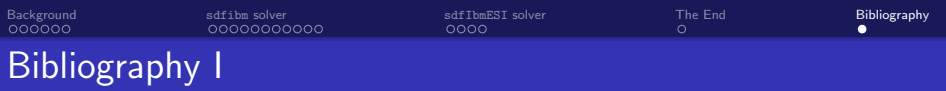

- <span id="page-47-1"></span>[1] Marco Vergassola. "A continuous forcing immersed boundary approach to solve the VARANS equations in a volumetric porous region". In: In Proceedings of CFD with OpenSource Software, 2021. Edited by Nilsson. H, 2021.
- <span id="page-47-2"></span>[2] Hrvoje Jasak. "Immersed boundary surface method in foam-extend". In: Workshop OpenFOAM in Hydraulic Engineering. Vol. 21. 2018, p. 22.
- <span id="page-47-3"></span>[3] Chenguang Zhang. "sdfibm: A signed distance field based discrete forcing immersed boundary method in OpenFOAM". In: Computer Physics Communications 255 (2020), p. 107370.